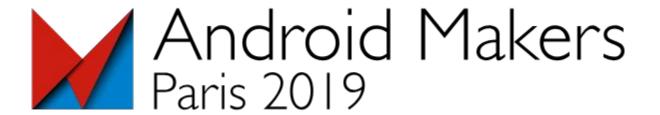

# Codelab Flutter Android Makers 2019

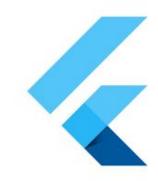

Romain Rastel - Horacio Gonzalez - Pierre Tibulle

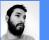

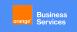

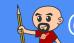

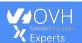

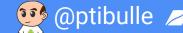

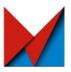

## Who are we?

## And what's that Breizh thing?

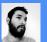

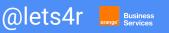

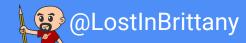

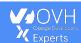

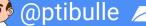

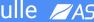

#### **Romain Rastel**

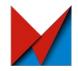

@lets4r

Flutter Lead Expert

https://github.com/letsar https://medium.com/@lets4r

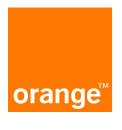

**Business** Services

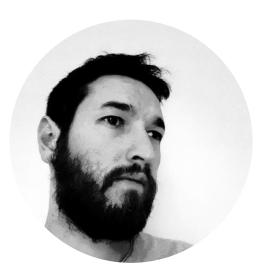

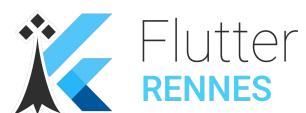

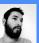

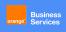

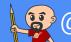

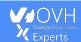

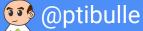

#### **Horacio Gonzalez**

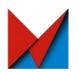

#### @LostInBrittany

Spaniard lost in Brittany, developer, dreamer and all-around geek

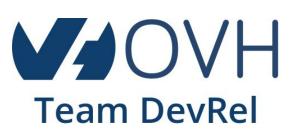

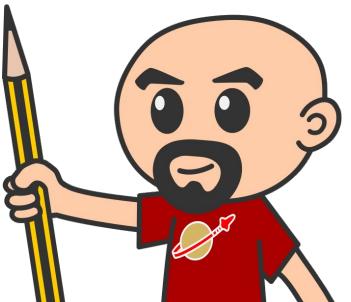

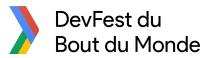

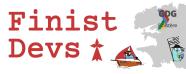

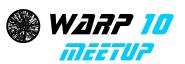

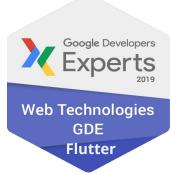

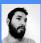

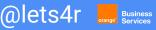

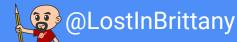

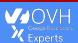

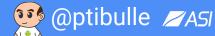

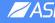

#### **Pierre Tibulle**

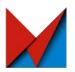

#### @ptibulle

Developer, Jobcrafter and Maker

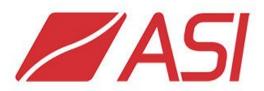

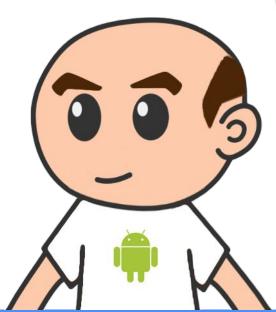

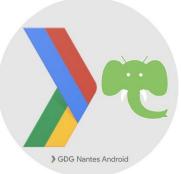

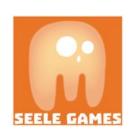

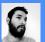

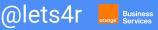

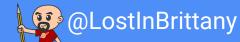

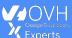

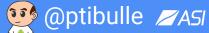

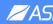

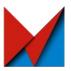

# Before we begin...

Did you follow the instructions?

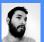

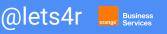

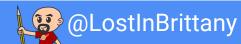

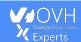

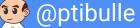

## Before we begin

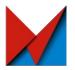

For this codelab, you need a laptop with an operational Flutter environment:

- https://flutter.io/docs/get-started/install
- https://flutter.io/docs/get-started/editor
- https://flutter.io/docs/get-started/test-drive

If you get this => It's OK 👌

If you don't, find a pair !!!

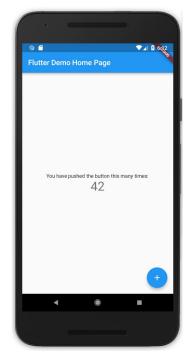

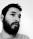

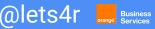

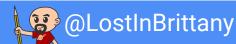

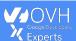

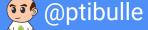

## **Testing your install**

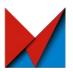

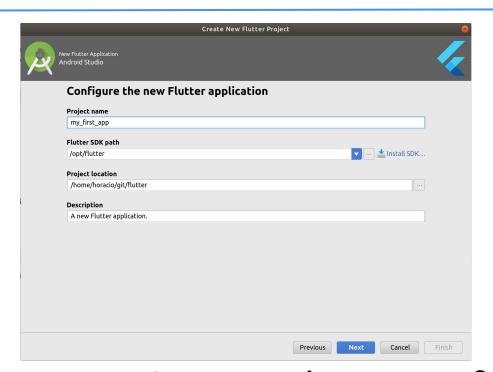

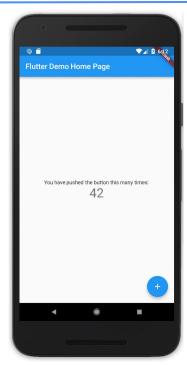

Create and test your first app

https://flutter.io/get-started/test-drive/

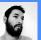

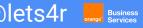

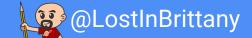

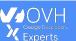

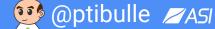

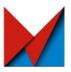

## What's Flutter?

Yet another mobile solution?

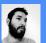

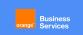

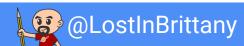

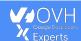

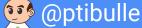

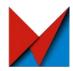

Flutter is Google's new open-source mobile UI toolkit, helping developers to craft high-quality native experiences across mobile platforms in record time

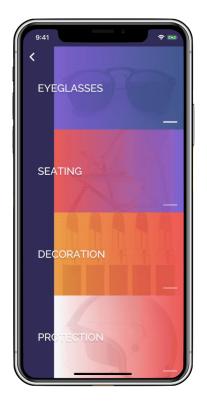

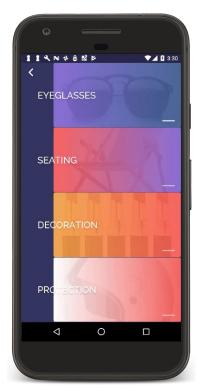

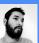

@lets4r

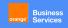

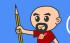

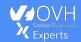

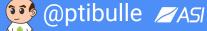

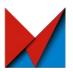

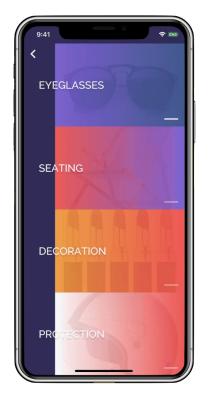

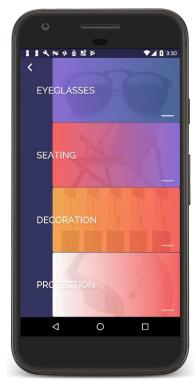

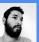

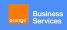

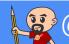

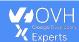

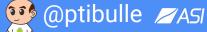

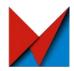

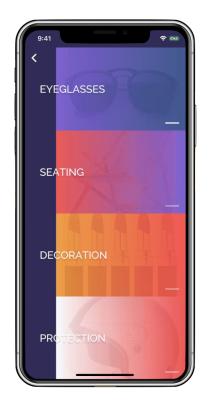

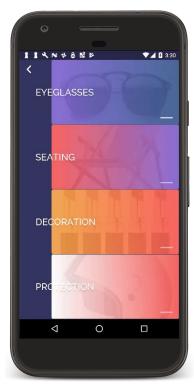

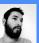

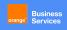

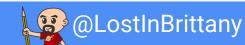

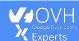

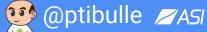

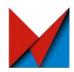

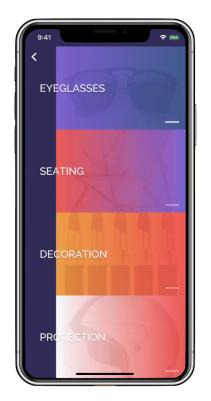

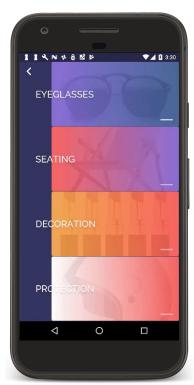

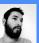

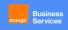

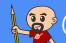

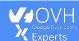

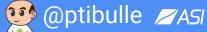

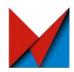

Flutter is Google's new open-source mobile UI toolkit, helping developers to craft high-quality native experiences across mobile platforms in record time

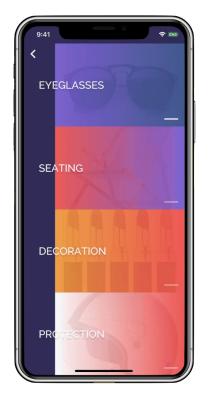

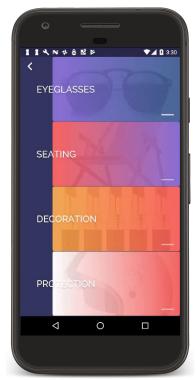

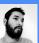

@lets4r

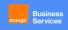

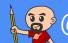

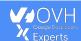

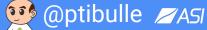

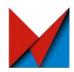

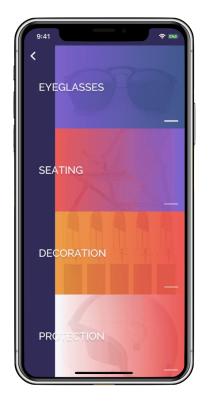

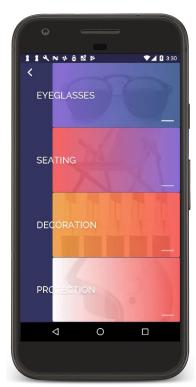

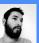

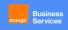

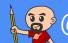

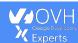

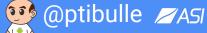

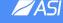

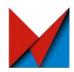

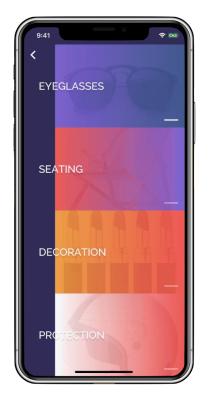

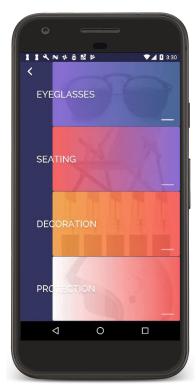

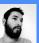

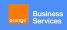

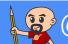

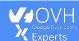

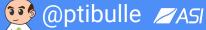

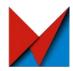

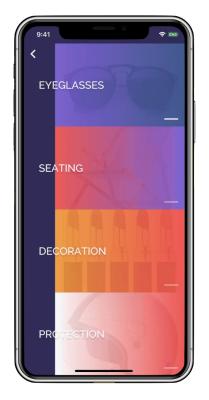

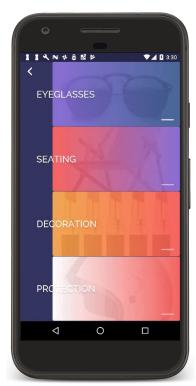

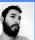

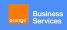

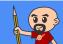

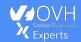

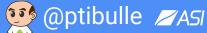

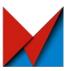

# Looking back

# Diving into the history of mobile app development

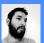

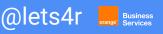

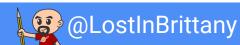

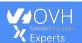

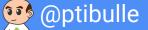

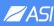

#### At the beginning there were the SDKs

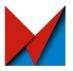

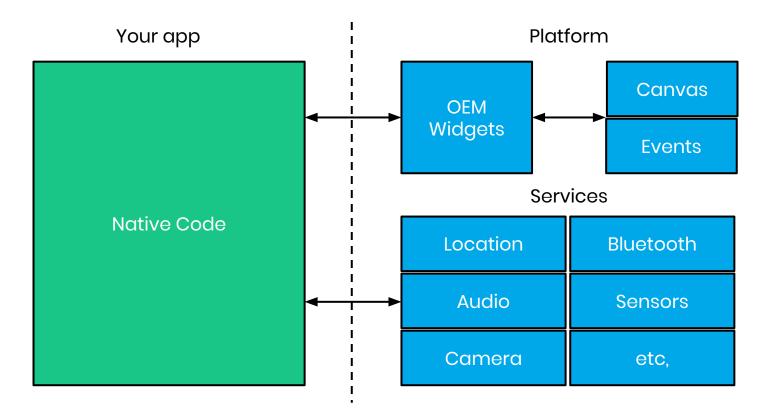

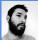

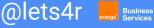

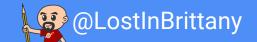

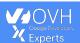

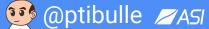

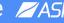

#### Then the Webviews...

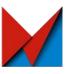

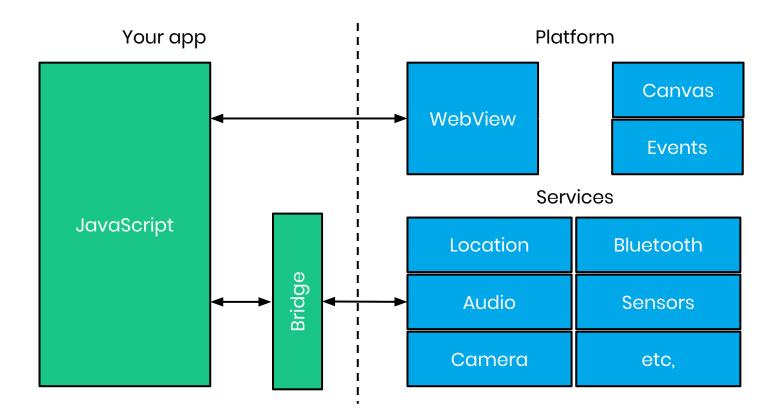

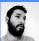

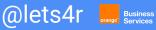

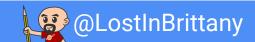

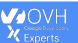

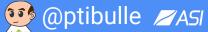

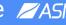

#### **And the Reactive views**

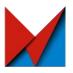

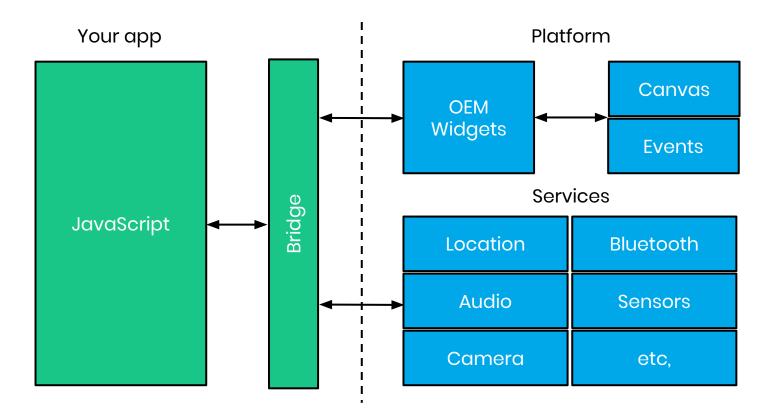

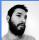

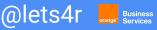

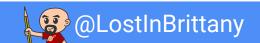

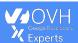

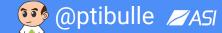

### **Enter Flutter**

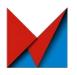

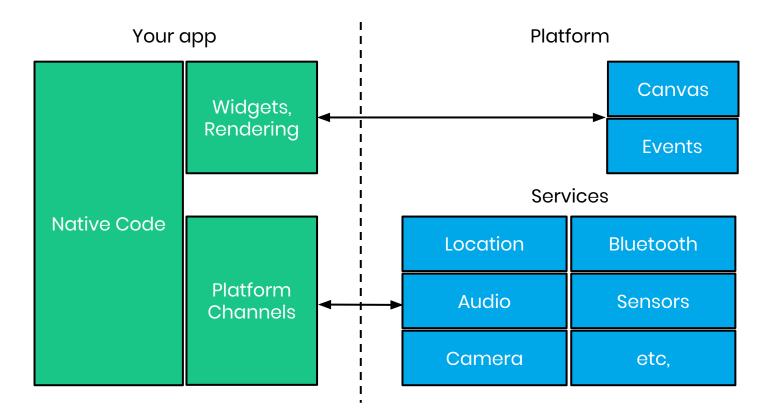

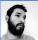

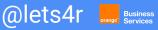

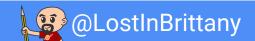

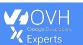

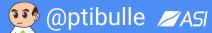

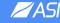

#### Flutter architecture

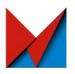

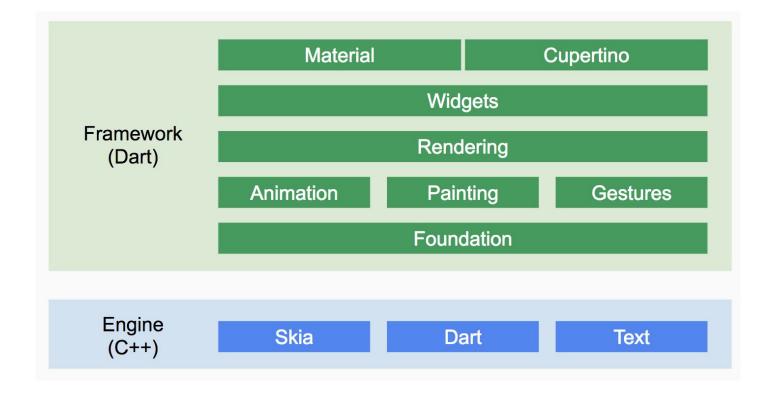

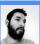

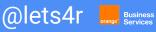

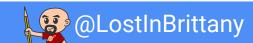

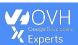

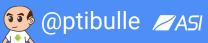

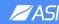

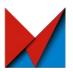

# **But why Dart?**

**Because Google, duh!** ...or maybe there are good reasons?

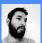

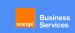

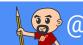

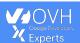

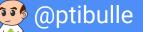

## Dart can be compiled AOT or JIT

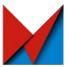

#### Development builds:

Custom **VM** offers super fast hot reload change cycle

#### Release builds:

Full AOT-compilation to native machine code offers super fast startup and execution

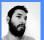

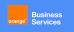

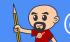

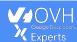

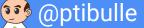

#### Dart's allocation and GC

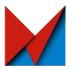

- Many new objects:
  - Lock-free, fast allocation
- Short-lived objects:
  - Precise, generational garbage collection

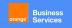

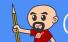

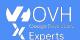

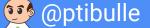

## Dart is an easy, familiar language

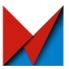

#### An easy language:

- No exotic syntax
- Easy to read, easy to write
- Very expressive

#### A familiar language:

- JavaScript devs find it easy to learn
- Java / C# devs even more

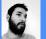

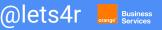

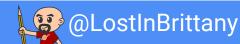

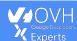

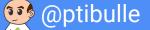

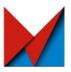

## Layout

## **How Flutter does layout? CSS like? XML like?**

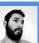

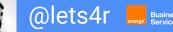

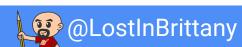

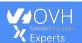

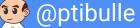

## Traditional rule based layouts

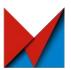

#### Large set of rules

- Fixed
- Applied to all the widgets

#### Cascading application

- Interactions & conflicts
- Low performance

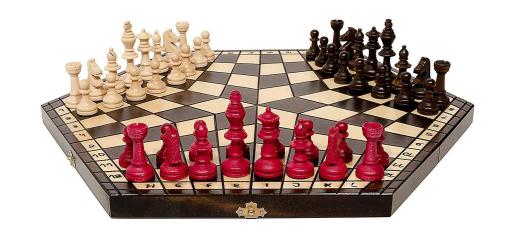

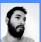

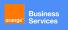

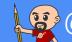

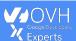

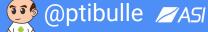

## **Chrome team experiment**

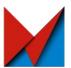

Could a different layout model allow faster rendering?

- Each widget specifies its own simple layout model
- Less rules, heavily optimized
- Complex layouts are turned into widgets

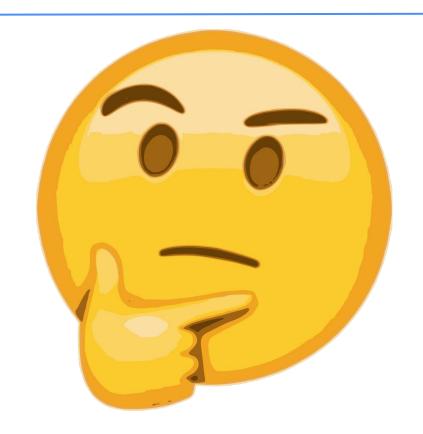

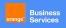

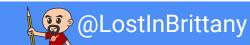

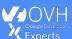

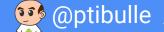

## **Everything is a widget**

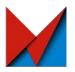

Layouts

Margin

**Padding** 

**Themes** 

**Application** 

**Navigation** 

# are widgets

even scrolling is a widget!

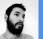

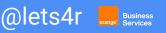

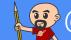

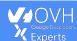

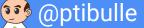

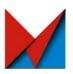

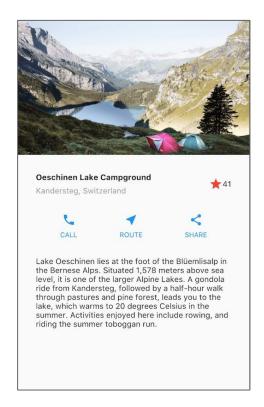

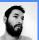

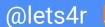

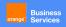

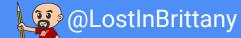

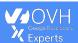

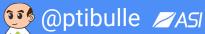

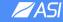

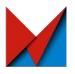

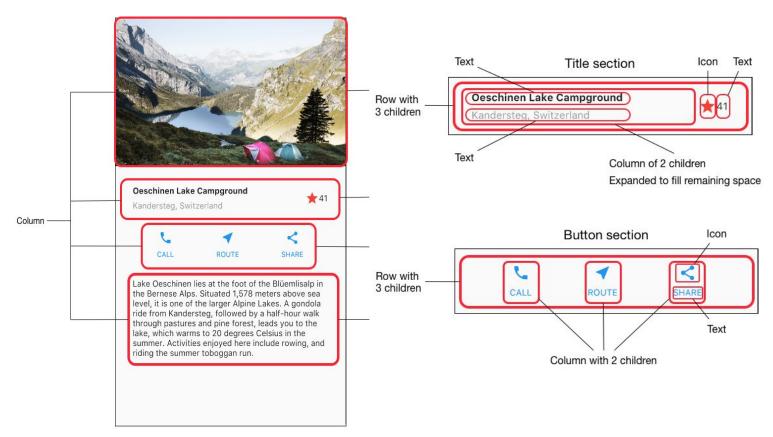

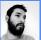

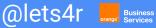

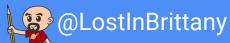

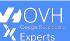

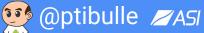

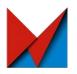

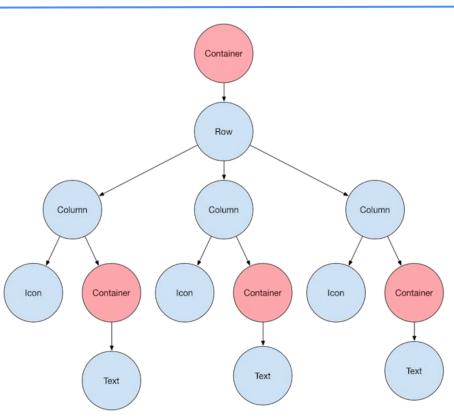

```
class MyApp extends StatelessWidget
 @override
  Widget build(BuildContext context)
   Widget titleSection = new Container
     padding: const EdgeInsets.all(32.0)
     child: new Row
       children
         new Expanded
           child: new Column
              crossAxisAlignment: CrossAxisAlignment.start,
               new Container
                  padding: const EdgeInsets.only(bottom: 8.0),
                  child: new Text
                    'Oeschinen Lake Campground',
                    style: new TextStyle
                      fontWeight: FontWeight.bold
               new Text
                  'Kandersteg, Switzerland'
                  style: new TextStyle
                   color: Colors grey [500]
          new Icon
           Icons star
           color: Colors red 500
         new Text('41'),
```

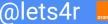

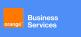

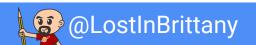

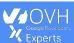

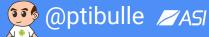

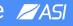

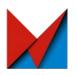

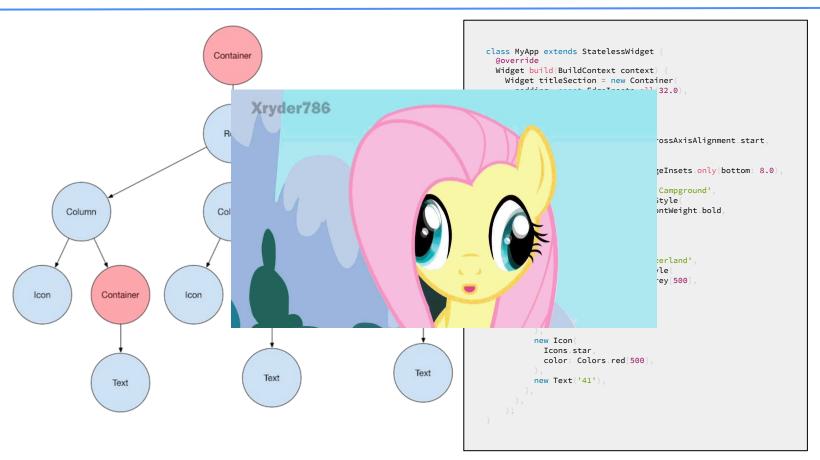

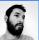

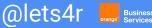

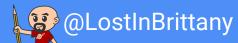

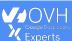

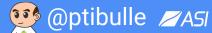

## Widget Inspector

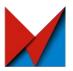

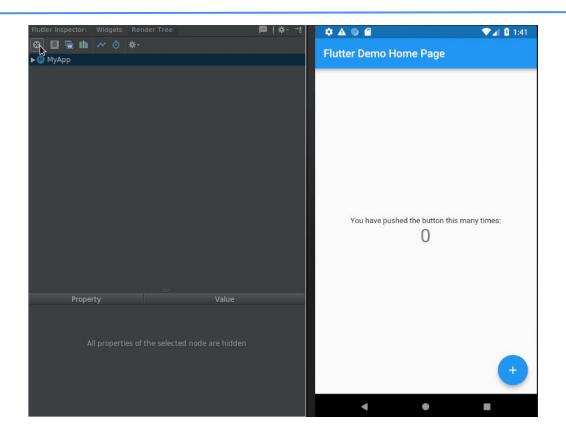

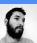

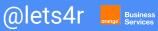

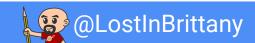

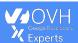

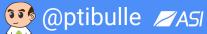

### **Responsive?**

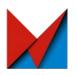

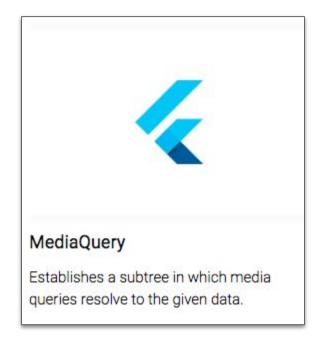

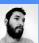

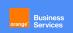

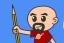

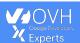

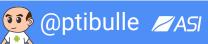

### Responsive!

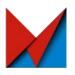

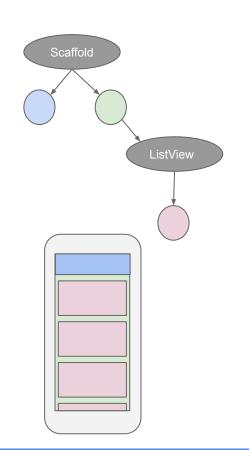

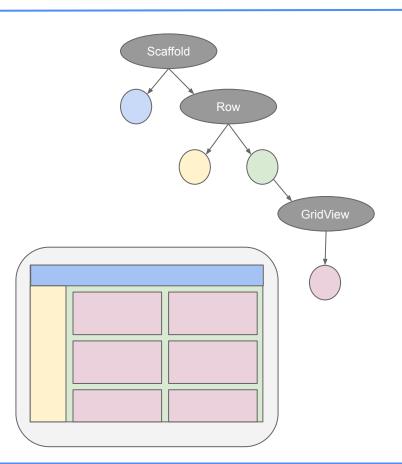

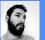

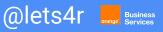

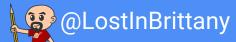

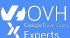

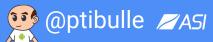

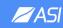

### Gestion des thèmes

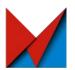

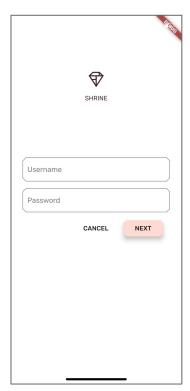

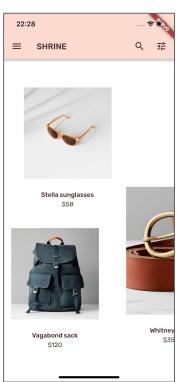

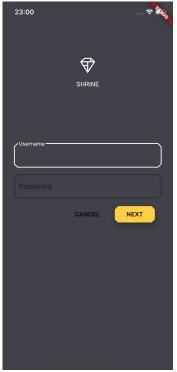

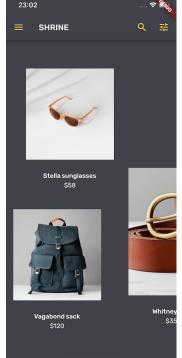

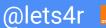

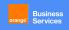

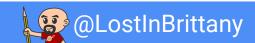

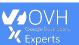

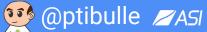

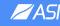

### **Material Design 2.0**

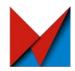

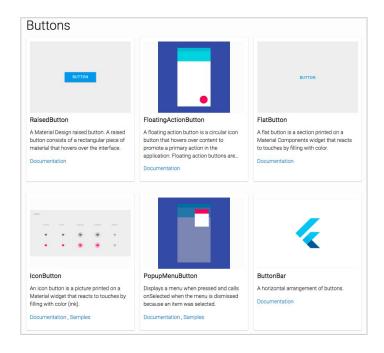

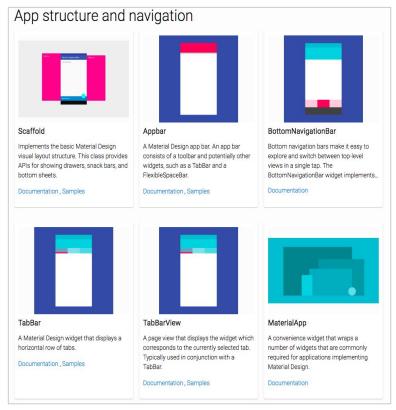

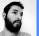

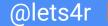

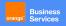

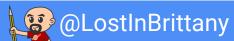

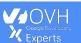

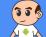

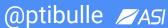

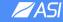

### Blazing fast and flexible layouts

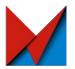

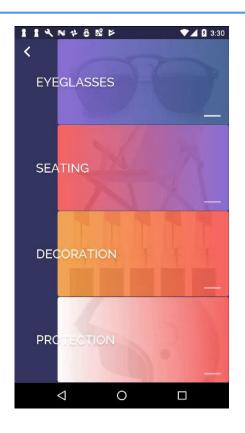

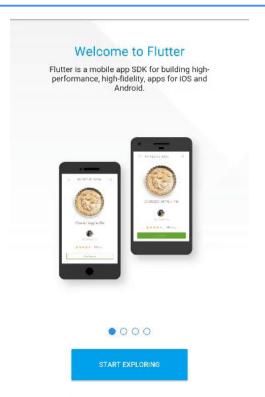

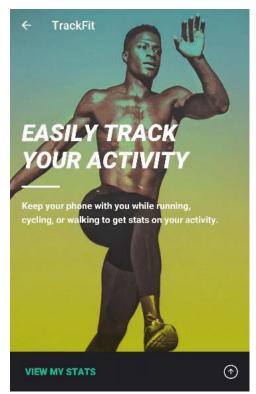

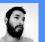

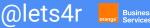

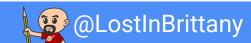

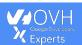

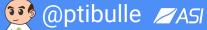

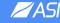

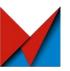

## Why to choose Flutter?

OK, so it's a new technology to build mobile apps, rather cool, yeah... but why should I choose it?

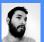

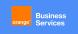

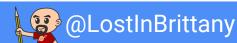

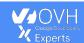

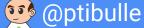

### Why choose Flutter?

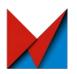

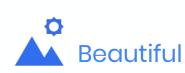

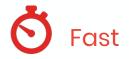

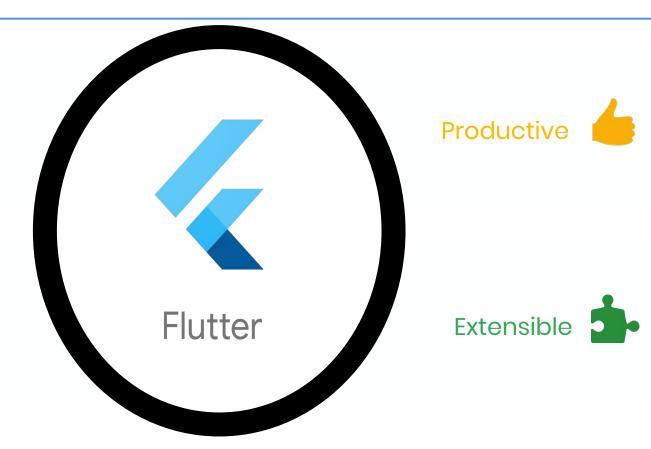

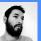

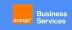

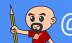

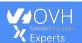

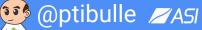

### **Beautiful**

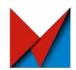

Control every pixel on the screen

Make your brand come to life

Never say "no" to your designer

Stand out in the marketplace

Win awards with beautiful UI

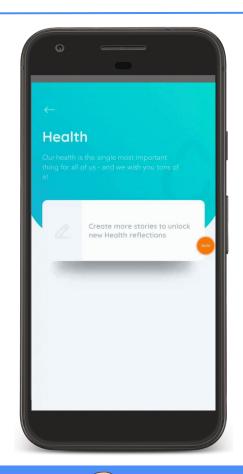

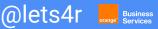

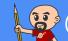

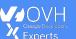

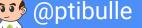

### **Fast**

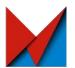

Brings the power of a games engine to user experience development

60fps, GPU accelerated

Compiled to native machine code

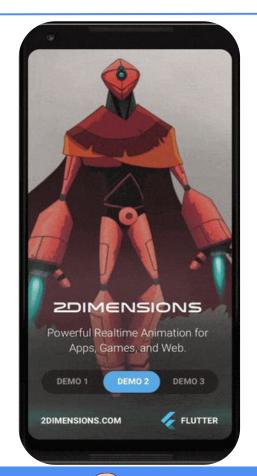

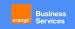

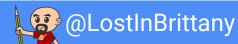

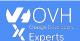

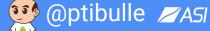

### **Productive**

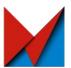

Sub-second reload times

Paint your app to life

Iterate rapidly on features

Test hypotheses quicker than ever

More time to experiment & test features

Single-codebase for faster collab

3X Productivity Gains

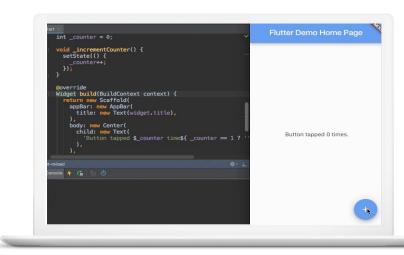

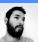

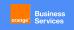

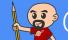

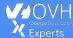

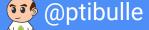

### **Extensible**

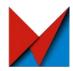

Everything is free and open source

Layered architecture: easy to extend

Deep platform integrations

Hundreds of third-party packages (ads, videos, database, cloud etc.)

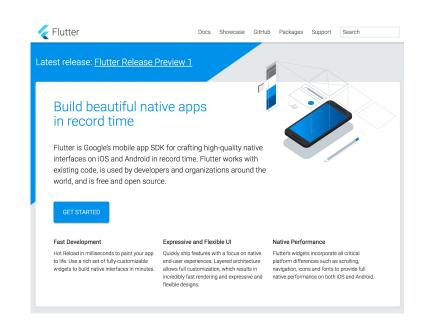

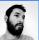

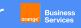

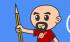

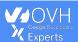

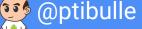

# A wonderful time to begin with Flutter

Flutter is getting momentum!

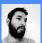

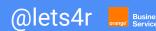

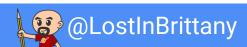

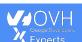

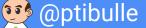

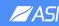

### Flutter is on the starting blocks

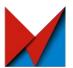

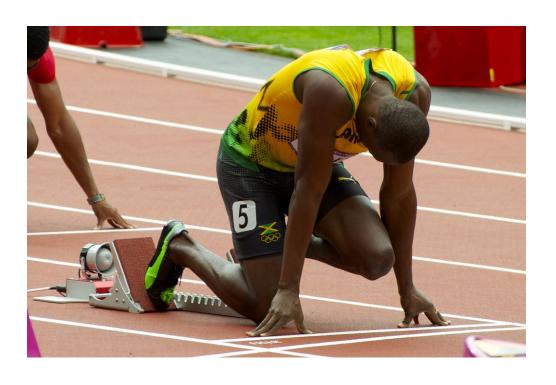

Version 1.0 released last December

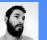

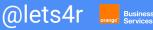

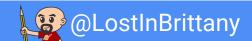

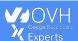

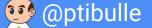

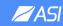

### **Getting momentum**

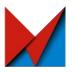

#### Top Active Software Repos on GitHub

| Rank | Repo                           | Stars   |
|------|--------------------------------|---------|
| 1    | twbs/bootstrap                 | 127,344 |
| 2    | vuejs/vue                      | 113,839 |
| 3    | facebook/react                 | 111,154 |
| 4    | tensorflow/tensorflow          | 109,412 |
| 5    | d3/d3                          | 78,734  |
|      |                                |         |
| 40   | pallets/flask                  | 38,739  |
| 41   | moment/moment                  | 38,562  |
| 42   | GoogleChrome/puppeteer         | 38,118  |
| 43   | getlantern/lantern             | 37,487  |
| 44   | jakubroztocil/httpie           | 37,319  |
| 45   | flutter/flutter                | 37,099  |
| 46   | trekhleb/javascript-algorithms | 36,776  |
| 47   | django/django                  | 36,369  |
| 48   | jekyll/jekyll                  | 35,402  |
| 49   | ReactiveX/RxJava               | 35,356  |
| 50   | ionic-team/ionic               | 35,309  |
|      |                                |         |

Source: GitHub https://github.com/timsneath/github-tracker

### StackOverflow Question Views

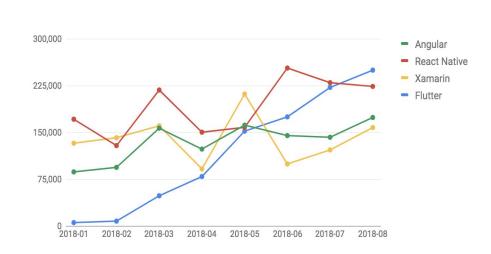

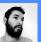

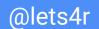

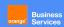

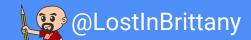

Flutter

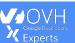

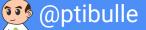

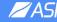

### Integration with popular tools

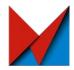

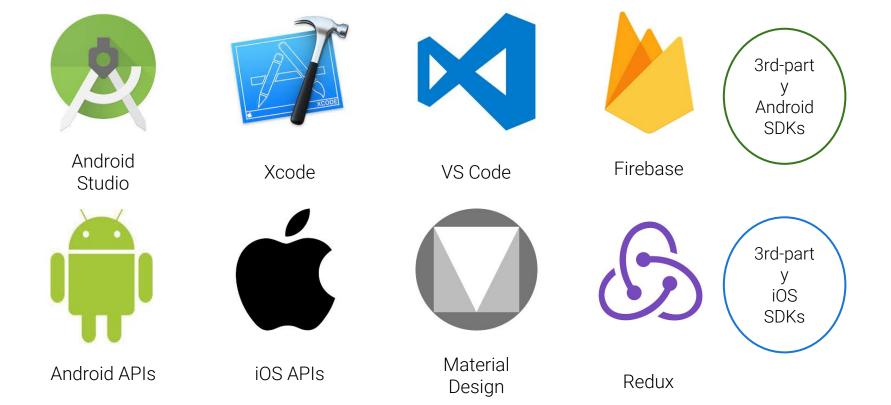

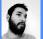

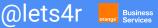

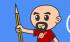

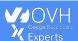

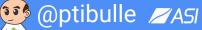

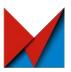

### And now, let's code!

## TL;DR: We have spoken too much, now it's your turn

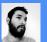

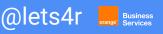

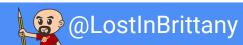

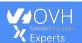

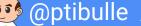

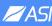

### Let's go!

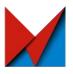

Wifi:

Devoxxfr-hol / hola#4321

Codelab:

https://ptibulle.github.io/#0

Sources:

@lets4r

https://github.com/ptibulle/flutter\_breizh

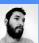

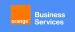

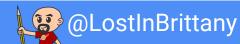

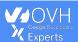

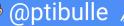

### Thank you!

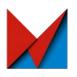

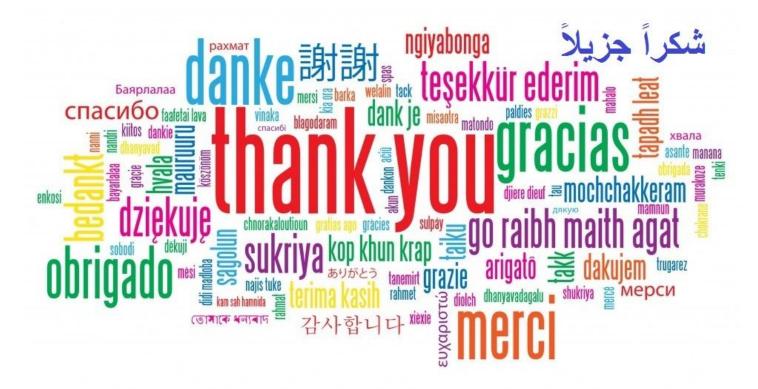

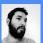

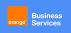

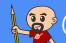

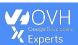

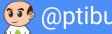